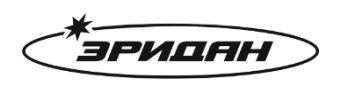

623704, Россия, Свердловская область, г. Березовский, ул. Транспортников, стр. 43 Тел/факс: +7 (343) 351-05-07 (многоканальный) e-mail: market@eridan-zao.ru; http://www.eridan.ru

ОКПД 2: 26.30.50.121 ОКПД 2: 26.30.50.121<br>ОКПД 2: 26.30.50.120

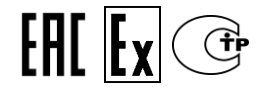

# **ИЗВЕЩАТЕЛЬ пожарный ручной взрывозащищенный адресный ИП535-07еа-RS (протокол Modbus RTU)** Руководство по эксплуатации 4371-006-43082497-04-04 РЭ, 2024 г.

ВЗРЫВОЗАЩИЩЕННОЕ ПОЖАРНОЕ ОБОРУДОВАНИЕ

### **1. НАЗНАЧЕНИЕ ИЗДЕЛИЯ**

Настоящее руководство по эксплуатации (РЭ) распространяется на извещатель пожарный ручной взрывозащищенный ИП535-07е в модификации ИП535-07еа-RS извещатель пожарный ручной взрывозащищенный адресный (далее - извещатель, ИПР) следующих исполнений:

1) извещатель адресный ИП535-07еа-RS-A во взрывобезопасном исполнении в конструкции извещателя, выполненного по классу А по ГОСТ Р 53325-2012;

2) извещатель адресный ИП535-07еа-RS-B во взрывобезопасном исполнении в конструкции извещателя, выполненного по классу В по ГОСТ Р 53325-2012;

3) адресное устройство дистанционного пуска ИП535-07еа-RS-"ПУСК" (далее устройство, УДП) во взрывобезопасном исполнении в конструкции извещателя, выполненного по классу В по ГОСТ Р 53325-2012;

4) адресные ИПР и УДП в общепромышленном исполнении (без средств взрывозащиты) ИП535-07еа-RS-А-О, ИП535-07еа-RS-В-О, ИП535-07еа-RS-"ПУСК"-О.

Извещатели ИП535-07еа-RS (устройство ИП535-07еа-RS-"ПУСК") предназначены для работы в адресной линии связи приборов приемно-контрольных и управления пожарных адресных, построенных на базе программируемых логических контроллеров, или в автоматизированных системах управления технологическими процессами и обеспечивают передачу тревожного извещения по стандартному каналу связи RS-485 c протоколом Modbus RTU при ручном включении сигнала пожарной тревоги (ручном запуске систем противопожарной защиты) во взрывоопасных зонах или зонах общепромышленного назначения.

ИПР (УДП) может эксплуатироваться в различных климатических зонах (УХЛ1, ХЛ1, ОМ1 и др.) в диапазоне температур от минус 60 °С до плюс 85 °С, категория размещения 1, тип атмосферы II или III по ГОСТ 15150-69, степень защиты оболочки ИПР (УДП) от воздействия пыли и влаги соответствует IP66/IР67/IР69 по ГОСТ 14254-2015 (IEC 60529:2013).

ИПР (УДП) соответствует требованиям безопасности для взрывозащищенного оборудования по ТР ТС 012/2011 и Техническому регламенту о требованиях пожарной безопасности ТР ЕАЭС 043/2017.

ИПР (УДП) имеет взрывобезопасный уровень защиты, вид взрывозащиты "взрывонепроницаемая оболочка "d", "оборудование с защитой от воспламенения пыли оболочками "t" и маркировку взрывозащиты по ГОСТ 31610.0-2019 (IEC 60079-0:2017), указанную в п.2.2 настоящего РЭ.

ИПР (УДП) взрывозащищенный должен применяться с кабельными вводами и заглушками АО "Эридан" или другими сертифицированными кабельными вводами и заглушками, которые обеспечивают необходимые вид и уровень взрывозащиты. Применяемые кабельные вводы и заглушки должны также обеспечивать степень защиты оболочки (IP) и рабочий температурный диапазон, соответствующие условиям эксплуатации ИПР (УДП).

ИПР (УДП) может быть установлен во взрывоопасных зонах помещений и наружных установок согласно присвоенной маркировке взрывозащиты, ТР ТС 012/2011, ГОСТ IEC 60079-14-2013, классификации гл. 7.3 ПУЭ (шестое издание) и других директивных документов, регламентирующих применение электрооборудования в потенциально взрывоопасных зонах классов 1, 2, 21, 22, в том числе нормативных документов, регламентирующих применение электрооборудования в подземных выработках угольных шахт, рудников и их наземных строениях, опасных по рудничному газу и угольной пыли.

Окружающая среда может содержать рудничный газ (метан) - категория I, взрывоопасные смеси газов и паров с воздухом категории IIA, IIB и IIC согласно ГОСТ IEC 60079-10-1-2013, ГОСТ 31610.20-1-2016/IEC 60079-20-1:2010, а также горючие пыли категории IIIA, IIIB и IIIC согласно ГОСТ 31610.10-2-2017/IEC 60079-10-2:2015.

Изготовление ИПР (УДП) возможно только при наличии действующих сертификатов соответствия требованиям пожарной безопасности и взрывозащищенности оборудования.

Изделия, предназначенные для эксплуатации на морских судах с классом Российского Морского Регистра Судоходства (в дальнейшем РС), должны быть изготовлены и испытаны под его техническим наблюдением. Необходимость наблюдения РС оговаривается при заказе.

Извещатели (устройство) ИП535-07еа-RS не являются средством измерения.

Схемы подключения ИПР (УДП) приведены в приложении Б.

Извещатель (устройство) поддерживает работу по протоколу Modbus RTU в режиме ведомого и соответствует спецификациям:

1) MODBUS Application Protocol Specification V1.1b3;

2) MODBUS over Serial Line Specification and Implementation Guide V1.02.

Описание протокола обмена Modbus RTU для адресного ИПР (УДП) ИП535-07еа-RS приведено в приложении В.

Запись извещателя (устройства) ИП535-07еа-RS при заказе и оформлении первичных учетных документов должна минимально состоять из сокращенного наименования, условного обозначения и количества.

Сокращенное наименование изделий для общепромышленного применения должно быть вида "Извещатель ручной адресный", "Устройство дистанционного пуска адресное".

Сокращенное наименование изделий во взрывобезопасном исполнении должно быть вида: "Извещатель ручной взрывозащищенный адресный" или "Устройство дистанционного пуска взрывозащищенное адресное".

Запись извещателя (устройства) ИП535-07еа-RS в технической документации должна состоять из наименования, условного обозначения, обозначения ТУ.

Структура условного обозначения ИП535-07еа-RS должна состоять из следующих частей:

# ИП535-07е X2 -X3 -X4 /X5 (X6)/ X7 , X8, X9, X10

 $[1] \quad [2] [3] [4] [5] [6] [7] [8] [9] [10]$ 

- [ 1 ] Название серии извещателя.
- [ 2 ] Х2 обозначение по типу установки адреса, поддерживаемому интерфейсу и протоколу:
	- а-RS адресный извещатель, предназначенный для передачи информационного цифрового сигнала по стандартному каналу связи RS-485 c протоколом Modbus RTU.
- [ 3 ] Х3 обозначение модификации изделия по назначению:
	- нет извещатель ручной;
	- "ПУСК" устройство дистанционного пуска (УДП).

[ 4 ] Х4 - обозначение варианта исполнения

для извещателя ИП535-07еа-RS - класс ИПР в соответствии с ГОСТ Р 53325-2012:

- А класс А активация одним действием;
- В класс В активация несколькими действиями.

для устройства пуска ИП535-07еа-RS-"ПУСК":

– не используется.

[ 5 ] Х5 - назначение УДП ИП535-07еа-RS-"ПУСК" (не указывается для ИПР):

- ПУСК ПОЖАРОТУШЕНИЯ запуск систем пожарной автоматики газового пожаротушения (цвет желтый) - по умолчанию, допускается не указывать;
- ПУСК ДЫМОУДАЛЕНИЯ запуск систем дымоудаления (цвет оранжевый);
- АВАРИЙНЫЙ ВЫХОД формирование аварийных сигналов или сигналов для разблокирования аварийных выходов (цвет зеленый);
- АВАРИЙНАЯ ОСТАНОВКА останов системы пожарной автоматики газового

пожаротушения (цвет синий);

- ПУСК назначение УДП определяется пользователем (цвет серый).
- [ 6 ] Х6 цвет корпуса УДП (не указывается для ИПР):
	- Ж желтый;
	- О оранжевый;
	- З зеленый;
	- С синий;
	- СР серый.

Примечание - По согласованию с АО "Эридан" УДП могут изготавливаться с любой надписью назначения на шильдике крышки и корпусах любого цвета (кроме красного).

- [ 7 ] Х7 материал корпуса извещателя (устройства):
	- нет алюминиевый сплав;
	- Н нержавеющая коррозионно-стойкая сталь.

[ 8 ] Х8 - дополнительное проектное цифро-буквенное обозначение (защита проекта, по согласованию с потребителем):

- нет дополнительное обозначение отсутствует;
- ГП извещатели (устройства) дополнительно должны иметь сертификат соответствия в системе добровольной сертификации "ИНТЕРГАЗСЕРТ".
- [ 9 ] Х9 наличие свидетельства о типовом одобрении РМРС:
	- нет без свидетельства;

– РМРС - наличие свидетельства о типовом одобрении РМРС.

[ 10 ] Х10 - дополнительные функции и комплектация (допускается комбинирование опций):

- нет отсутствует;
- О для общепромышленного применения;
- комплектация кабельными вводами (в соответствии с п.3.3 настоящего РЭ);
- СЗК ИП535 защитный козырек;
- СЭ ИП535 сменный элемент.
- другое оборудование (обозначение по согласованию с потребителем).

Примечание - Допускается исключение или изменение порядка следования данных [5-10] в обозначении изделия и расстановка других знаков препинания между данными не приводящие к различному толкованию исполнения изделия. Наименование изделия может иметь транслитерацию кириллицы латинским алфавитом.

Примеры условного обозначения извещателя (устройства):

«ИП535-07еа-RS-А, КВО14, КВО14, СЗК ИП535»;

«ИП535-07еа-RS-B-О, КВМ15, ЗГ, СЗК ИП535»;

«ИП535-07еа-RS-"ПУСК"/ ПУСК ПОЖАРОТУШЕНИЯ (Ж)/ КВМ15, ЗГ».

Примеры обозначения извещателя (устройства) при заказе:

«Извещатель ручной взрывозащищенный адресный ИП535-07еа-RS-А, КВО14, КВО14, СЗК ИП535 - 2 шт.»;

«Извещатель ручной адресный ИП535-07еа-RS-В-О, КВМ15, ЗГ, СЗК ИП535 - 1 шт.»;

«Устройство дистанционного пуска взрывозащищенное адресное ИП535-07еа-RS- "ПУСК"/ ПУСК ПОЖАРОТУШЕНИЯ (Ж)/ КВМ15, ЗГ».

Примеры обозначения извещателя (устройства) при оформлении документации:

«Извещатель пожарный ручной взрывозащищенный адресный ИП535-07еа-RS-А, КВО14, КВО14, СЗК ИП535, ТУ 4371-006-43082497-04»;

«Извещатель ручной адресный ИП535-07еа-RS-В-О, КВМ15, ЗГ, СЗК ИП535, ТУ 4371- 006-43082497-04»;

«Устройство дистанционного пуска взрывозащищенное адресное ИП535-07еа-RS- "ПУСК"/ ПУСК ПОЖАРОТУШЕНИЯ (Ж)/ КВМ15, ЗГ, ТУ 4371-006-43082497-04».

## **2. ТЕХНИЧЕСКИЕ ХАРАКТЕРИСТИКИ**

2.1. В соответствии с ГОСТ Р 53325-2012 извещатель ИП535-07еа-RS относится к ИПР класса А или В (в зависимости от исполнения), устройство ИП535-07еа-RS-"ПУСК" относится к ИПР класса В.

2.2. Ех-маркировка соответствует ГОСТ 31610.0-2019 (IEC 60079-0:2017) и приведена в таблице 1 ниже.

Таблица 1.

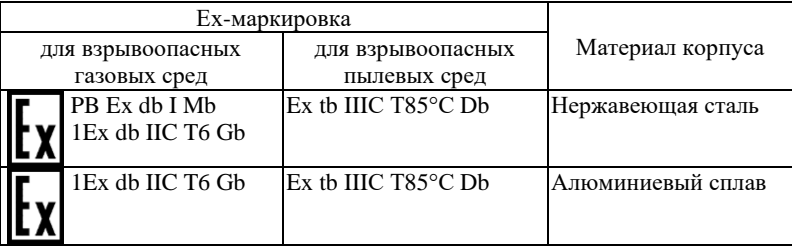

2.3. Питание и информационный обмен ИПР (УДП) осуществляются по 4-х проводной линии связи: 2 провода - линия RS-485 протокол Modbus RTU, 2 провода - электрическое питание. К линии связи ИПР (УДП) подключаются параллельно, строго соблюдая полярность.

2.4. Максимальное количество подключаемых адресных приборов - 32.

2.5. Электропитание ИПР (УДП) осуществляется от источников постоянного тока номинальным напряжением 24 В ±10%. ИПР (УДП) сохраняет работоспособность в диапазоне напряжений питания 9-28 В.

2.6. Значение потребляемого тока, не более, 20 мА.

2.7. Время готовности ИПР (УДП) к работе после подачи напряжения питания не более 1 с.

2.8. В соответствии с п.4.2.1.10 ГОСТ Р 53325-2012 возврат ИПР (УДП) из режима "Сработал" в дежурный режим возможен только при установленном приводном элементе после получения команды "Перезагрузка устройства" или "Сброс зафиксированных событий" от устройства управления (при активированной функции "Фиксация сработки" регистр 50 см. приложение В), или обесточивания ИПР (УДП).

При отключенной функции "Фиксация сработки" время удержания в режиме "Сработал" не менее 10 с.

2.9. Состояние оптронных реле в дежурном режиме по умолчанию:

– Р1 (извещение "Сработал") нормально разомкнутое (НР);

– Р2 (извещение "Неисправность") нормально замкнутое (НЗ).

Реле являются программируемыми, настройка начального состояния реле в регистре 50 см. приложение В.

2.10. Параметры оптронных ключей:

- максимальный коммутируемый ток 100 мА;
- максимальное коммутируемое напряжение 60 В;
- сопротивление закрытого ключа не более 16 Ом;
- сопротивление открытого ключа не менее 15 МОм;
- напряжение гальванической развязки входа/выхода 1500 В.

2.11. Извещатель (устройство) содержит двухцветный (зеленый/красный) светодиодный индикатор режимов работы.

2.12. Габаритные размеры ИПР (УДП) (без установленных кабельных вводов), не более, 120x135x110 мм.

2.13. Масса ИПР (УДП) (без установленных кабельных вводов) не более 1,0 кг.

Масса брутто 1 ед в индивидуальной упаковке, не более, 1,3 кг.

Масса тары 4-х местной - не более, 0,3 кг, 8-ми местной - не более, 0,6 кг.

2.14. Показатели надежности:

– ИПР (УДП) рассчитан на круглосуточную непрерывную работу 24/7;

– средняя наработка на отказ в дежурном режиме – не менее 60000 часов;

– назначенный срок службы – не менее 10 лет.

Допускается продление назначенных показателей при выполнении мероприятий в соответствии с ГОСТ 33272-2015, работ по п.10.4 настоящего РЭ и положительном заключении по результатам проведенных работ.

В случае принятия решения о выводе из эксплуатации и списании, ИПР (УДП) должны подвергаться утилизации конечным потребителем.

2.15. Условия эксплуатации:

– температура окружающего воздуха от минус 60 °С до плюс 85 °С;

– атмосферное давление от 84 до 106,7 кПа (от 630 до 800 мм рт. ст.);

– относительная влажность воздуха 100 % при температуре не более 25 °С и 95 % без конденсации при температуре не более 40 °С.

2.16. По способу защиты от поражения электрическим током ИПР (УДП) соответствует классу III по ГОСТ 12.2.007.0-75.

2.17. Электрическая изоляция между соединенными выходными проводниками и корпусом ИПР (УДП) в нормальных климатических условиях выдерживает в течение одной минуты синусоидальное переменное напряжение 0,55 кВ частотой 50 Гц.

2.18. Электрическое сопротивление изоляции между соединенными выходными проводниками и корпусом ИПР (УДП) в нормальных климатических условиях не менее 20 МОм.

2.19. ИПР (УДП) виброустойчив к воздействию синусоидальной вибрации с частотой от 2 до 150 Гц с ускорением до 0,7g.

2.20. ИПР (УДП) сохраняет работоспособность при воздействии на него прямого механического удара с энергией 1,9 Дж.

2.21. ИПР (УДП) устойчив к механическим ударам с ускорением 5g и длительностью ударного импульса 18±5 мс.

2.22. Конструкция ИПР (УДП) обеспечивает его прочность при сейсмическом воздействии в 9 баллов по шкале MSK-64 по ГОСТ 30546.1-98.

2.23. Конструктивное исполнение ИПР (УДП) обеспечивает их пожарную безопасность по ГОСТ Р 53325-2012 при нормальной работе и работе в условиях неисправности.

2.24. ИПР (УДП) соответствует нормам и требованиям электромагнитной совместимости по ТР ТС 020/2011, ГОСТ Р 53325-2012 со степенью жесткости испытаний 2.

Значение напряжённости поля радиопомех, создаваемых ИПР (УДП) при эксплуатации, не превышает установленных норм по ГОСТ Р 53325-2012 для оборудования класса Б.

2.25. Судовые ИПР (УДП) устойчивы к воздействию соляного (морского) тумана, а также безотказно работают при длительном крене судна до 22,5°, дифференте до 10°, при одновременном крене и дифференте в указанных пределах, а также при бортовой качке до 22,5 $\degree$  с периодом 7-9 с и килевой до  $10\degree$  от вертикали.

2.26. Вводное устройство ИПР (УДП) выполнено для монтажа кабелем круглого сечения наружным диаметром 6-12 мм (по резиновому уплотнению – поясной изоляции).

ИПР (УДП) комплектуются вводными устройствами или заглушками по заявке потребителей. Количество кабельных вводов – 2 шт. Присоединительная резьба для установки кабельных вводов метрическая М20х1,5 мм.

2.27. Выбор кабеля проводить в соответствии с СП 6.13130.2021 и ГОСТ IEC 60079-14- 2013, сечение жил не менее 0,75 мм², диаметр поясной изоляции 6-12 мм.

При работе ИПР (УДП) в условиях сильных электромагнитных помех и при большой

протяженности линии связи следует использовать экранированный кабель типа "витая пара" с заземлением экрана только с одной стороны, рядом с прибором управления.

2.28. Клеммы ИПР (УДП) позволяют зажимать одножильные или многопроволочные провода сечением 0,08-2,5 мм² (28-14 AWG).

2.29. Размещать ИПР (УДП) на объекте следует согласно СП 484.1311500.2020.

2.30. Рекомендуемое положение ИПР (УДП): вводными устройствами вниз (см. рисунок 1 приложение А).

# **3. КОМПЛЕКТНОСТЬ ПОСТАВКИ**

3.1. Общая комплектация изделия

Таблица 2.

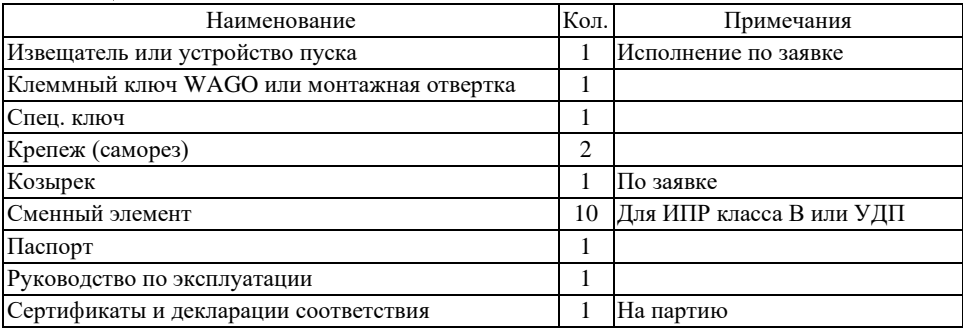

3.2. Комплектация изделия дополнительным оборудованием (по заявке)

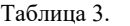

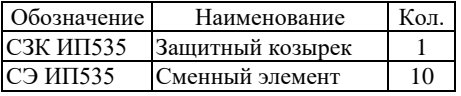

3.3. Комплектация вводными устройствами (по заявке)

ИПР (УДП) взрывозащищенный должен применяться с кабельными вводами и заглушками АО "Эридан" или другими сертифицированными кабельными вводами и заглушками, которые обеспечивают необходимые вид и уровень взрывозащиты. Применяемые кабельные вводы и заглушки должны также обеспечивать степень защиты оболочки (IP) и рабочий температурный диапазон, соответствующие условиям эксплуатации ИПР (УДП).

По согласованию с заказчиком комплектация ИПР (УДП) может производиться различными кабельными вводами АО "Эридан". Условное обозначение вводов приведено в таблице 4 ниже, где "хх"- типоразмер кабельных вводов АО "Эридан".

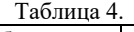

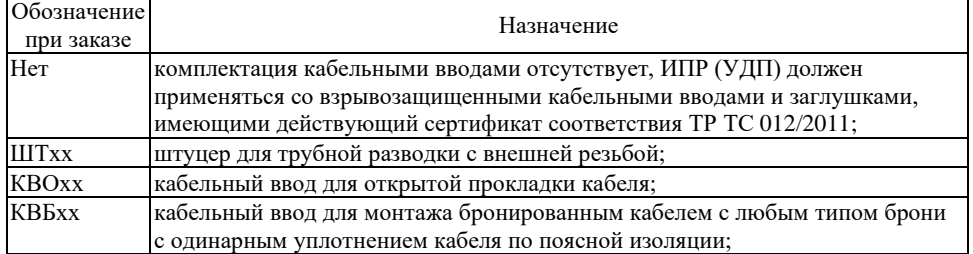

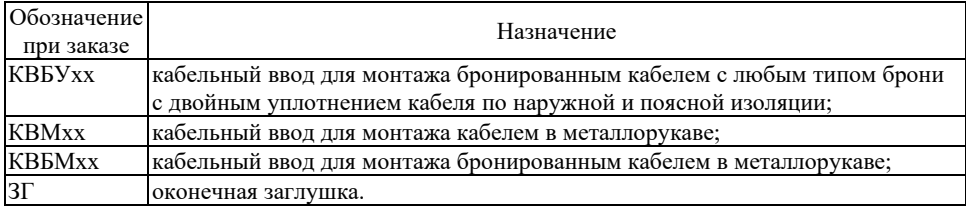

Справочная информация о вводных устройствах и заглушках АО "Эридан" приведена в документе КВ-00.000 «Кабельные вводы» (при заказе, 1 на партию).

По согласованию с заказчиком комплектация может производиться другими сертифицированными кабельными вводами.

### **4. ОПИСАНИЕ И ПРИНЦИП РАБОТЫ**

4.1. Извещатель (устройство)содержит узлы и детали, указанные на рисунке 1 приложения А.

В литом корпусе (4) установлена плата (1) с сигнальным зелено-красным светодиодом (29); плата залита изоляционным компаундом; крышка (6), с установленной в ней линзой (7), завинчивается в корпус, фиксируется от самоотвинчивания приводным элементом (2), который закольцовывает линии магнитного поля (27).

В извещателе ИП535-07еа-RS-А приводной элемент (2) после установки пломбируется проволочной скруткой через отверстия в крышке.

В извещателе ИП535-07еа-RS-В или устройстве пуска ИП535-07еа-RS-"ПУСК" доступ к приводному элементу (2) защищен элементом (8), который фиксируется установкой сменного элемента (3).

По заказу ИПР (УДП) может комплектоваться защитным козырьком (34, опция).

ИПР (УДП) крепится за корпус к вертикальной плоскости кабельными вводами вниз.

Вводное устройство ИПР (УДП) выполнено для монтажа кабелем круглого сечения с наружным диаметром 6-12 мм (по резиновому уплотнению – поясной изоляции). Для уплотнения электрических проводов ИПР (УДП) по заявке может комплектоваться набором уплотнительных колец и кабельными вводами (или заглушками). Присоединительная резьба для установки кабельных вводов М20х1,5 мм.

4.2. Питание и информационный обмен ИПР (УДП) осуществляются по 4-х проводной линии связи: 2 провода - линия RS-485 протокол Modbus RTU, 2 провода - электрическое питание. К линии связи ИПР (УДП) подключаются параллельно, строго соблюдая полярность.

Схемы подключения ИПР (УДП) приведены в приложении Б.

Для конфигурирования ИПР (УДП) с помощью персонального компьютера можно использовать программы Lectus Modbus OPC/DDE server (v.3.9 и выше, www.lectussoft.com), Modbus Poll (v.5.0.1 и выше, www.modbustools.com) или специально предназначенную программу "Конфигуратор ИП535-07еa-RS" (www.eridan.ru).

Любую функцию Modbus RTU, декларированную для ИПР (УДП), можно считать реализованной, если соответствующую переменную можно считать/записать с использованием программы Lectus Modbus OPC/DDE server (v.3.9 и выше) или Modbus Poll (v.5.0.1 и выше).

Извещатель (устройство) поддерживает следующие режимы работы: дежурный режим; режим "Сработал"; режим "Квитирование"; режим "Неисправность".

Извещатель (устройство) функционирует в дежурном режиме при установленном приводном элементе, сброшенном сигнале о срабатывании и отсутствии неисправностей.

ИПР (УДП) формирует извещение "Сработал" при выдергивании приводного элемента. ИПР (УДП) передает извещение "Сработал" на ППКиУП путем размыкания или замыкания контактов реле Р1 (настройка начального состояния реле производится при конфигурировании изделия).

При активированной функции "Фиксация сработки", возврат ИПР (УДП) из режима "Сработал" в дежурный режим возможен только при установленном приводном элементе после получения команды "Перезагрузка устройства" или "Сброс зафиксированных событий" от устройства управления, или обесточивания ИПР (УДП).

При активации режима "Автоматическое восстановление", возврат ИПР (УДП) из режима "Сработал" осуществляется не ранее чем через 10 секунд.

В ИПР (УДП) может быть включена функция квитирования (подтверждение срабатывания пультом).

ИПР (УДП) формирует извещение "Неисправность" при автоматическом выявлении нарушения нормального функционирования. ИПР (УДП) передает извещение "Неисправность" на ППКиУП путем размыкания контактов реле Р2.

При работе с контроллером верхнего уровня для передачи данных о своём состоянии и другой служебной информации ИПР (УДП) использует последовательный интерфейс RS-485 (протокол Modbus, режим передачи RTU). ИПР (УДП) поддерживает работу по протоколу Modbus RTU в режиме ведомого устройства.

Описание протокола обмена Modbus RTU приведено в приложении В.

4.3. Для информации о состоянии ИПР (УДП) предусмотрен светодиодный двухцветный индикатор (29).

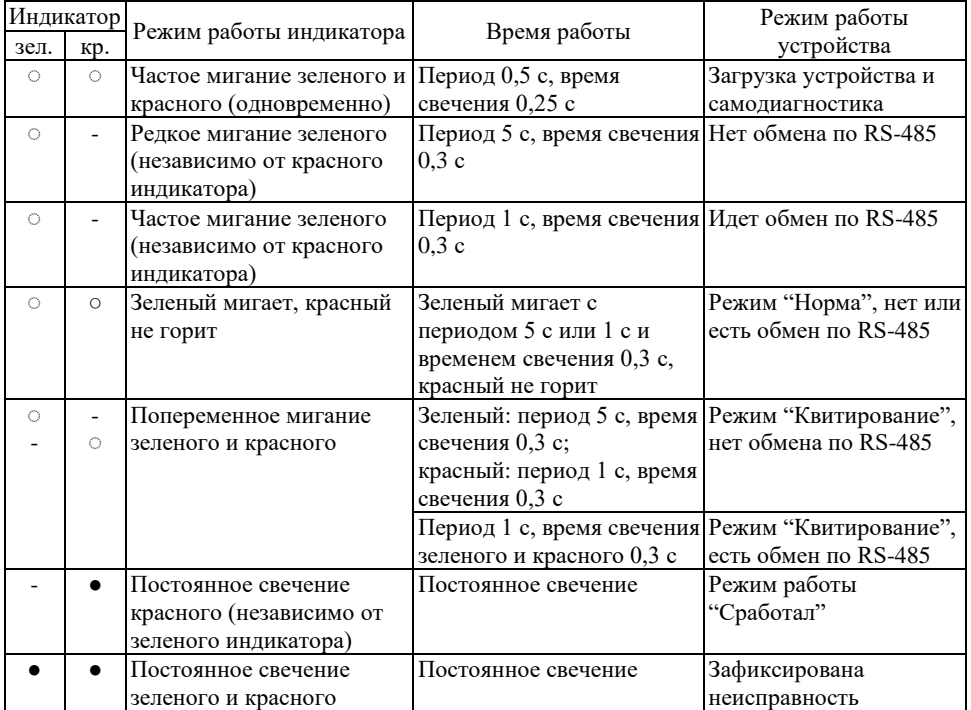

Таблица 5. Описание режимов работы индикатора ИПР (УДП)

4.4. Для активации адресного извещателя ИП535-07еа-RS (адресного устройства дистанционного пуска ИП535-07еа-RS-"ПУСК"):

– подключить извещатель (устройство) к источнику питания и линии связи RS-485. При необходимости подключить исполнительные реле Р1 и Р2 извещателя (устройства).

Работу извещателя (устройства) контролировать по работе его внутреннего индикатора, состоянию реле и по его состоянию, отображаемому в регистре 10 (см. приложение В);

– выдернуть приводной элемент (для ИП535-07еа-RS-В или ИП535-07еа-RS-"ПУСК" сместить защитный элемент (8), сломав сменный элемент (3) и обеспечив доступ к приводному элементу (2), затем выдернуть приводной элемент);

– при этом прибор получит сигнал "Сработал" от извещателя (устройства), отобразит соответствующее сообщение и отправит обратно извещателю подтверждение об успешном приеме сигнала (при включенной функции квитирования). После приема извещателем (устройством) сигнала квитирования, переход его из дежурного режима в режим "Сработал" отобразится красным сигнальным светодиодом извещателя (устройства), исполнительное реле Р1 изменит свое состояние;

– установить приводной элемент (2) в исходное состояние (для ИП535-07еа-RS-В или ИП535-07еа-RS-"ПУСК" установить приводной элемент (2) в исходное состояние; установить защитный элемент (8), зафиксировав его сменным элементом (3) из комплекта поставки);

– способ возврата извещателя из режима "Сработал" в дежурный режим будет зависеть от значения бита 0 "Фиксация сработки" в регистре 50 (см. приложение В).

### **5. ОБЕСПЕЧЕНИЕ ВЗРЫВОЗАЩИЩЕННОСТИ**

В данном разделе описываются средства обеспечения взрывозащищенности ИПР (УДП) во взрывобезопасном исполнении.

5.1. Извещатель взрывозащищенный ИП535-07еа-RS (устройство взрывозащищенное ИП535-07еа-RS-"ПУСК") в части взрывозащиты соответствует требованиям ТР ТС 012/2011, ГОСТ 31610.0-2019 (IEC 60079-0:2017), ГОСТ IEC 60079-1-2013, ГОСТ IEC 60079-31-2013.

5.2. ИПР (УДП) в сборе с установленными кабельными вводами представляет собой взрывонепроницаемую оболочку, соответствующую требованиям ГОСТ 31610.0-2019 (IEC 60079-0:2017) для электрооборудования I, II и III групп с высокой опасностью механических повреждений. Оболочка ИПР (УДП) имеет защиту IP66/IP67/IP69 по ГОСТ 14254-2015 (IEC 60529:2013).

5.3. Взрывонепроницаемость ИПР (УДП) достигается применением взрывонепроницаемых резьбовых и герметизированных соединений по ГОСТ IEC 60079-1-2013.

Прочность каждой оболочки проверяется при изготовлении гидравлическими испытаниями 1,5-кратным давлением взрыва в течение времени необходимого для осмотра, но не менее 10 секунд.

5.4. Защита от воспламенения пыли обеспечивается применением "защиты от воспламенения пыли оболочками "t". Параметры соединений частей оболочки соответствуют требованиям ГОСТ IEC 60079-31-2013.

5.5. Кабельные вводы обеспечивают прочное и постоянное уплотнение кабеля. Элементы уплотнения и заглушки соответствуют требованиям взрывозащиты по ГОСТ IEC 60079-1-2013.

5.6. Состав материалов, используемых для изготовления ИПР (УДП), обеспечивает его фрикционную искробезопасность и соответствует допустимому по ГОСТ 31610.0-2019 (IEC 60079-0:2017).

5.7. Максимальная температура нагрева наружных частей оболочки ИПР (УДП)в нормальном и аварийном режимах не превышает значений, допустимых для электрооборудования температурного класса Т6 по ГОСТ 31610.0-2019 (IEC 60079-0:2017).

5.8. На корпусе ИПР (УДП) имеется табличка с указанием маркировки взрывозащиты, предупредительная надпись "Открывать, отключив от сети".

5.9. Взрывозащитные поверхности крышки и корпуса покрыты смазкой ЦИАТИМ-221 ГОСТ 9433-2021.

5.10. Заземляющий зажим предохранен от ослабления применением пружинной шайбы.

5.11. Самоотвинчивание крышки взрывонепроницаемой оболочки предотвращается опломбированной проволочной скруткой на приводном элементе (устанавливается потребителем).

### **6. ОБЕСПЕЧЕНИЕ ВЗРЫВОЗАЩИЩЕННОСТИ ПРИ МОНТАЖЕ**

В данном разделе предъявляются требования по обеспечению взрывозащищенности при монтаже и эксплуатации ИПР (УДП) во взрывобезопасном исполнении.

6.1. Условия установки и эксплуатации ИПР (УДП) должны соответствовать требованиям, изложенным в ТР ТС 012/2011, ГОСТ IEC 60079-14-2013, гл. 7.3 ПУЭ (6-е издание), гл. 3.4 ПТЭЭП, ПТБ и других директивных документах, действующих в отрасли промышленности, где будет применяться ИПР (УДП).

6.2. ИПР (УДП) должны применяться в соответствии с установленной маркировкой взрывозащиты. Возможные взрывоопасные зоны применения, категории и группы взрывоопасных смесей газов и паров с воздухом – в соответствии с требованиями ГОСТ IEC 60079- 10-1-2013 и гл. 7.3 ПУЭ (6-е издание). Возможные взрывоопасные зоны пылевых сред применения ИПР (УДП) – в соответствии с требованиями ГОСТ 31610.10-2-2017/IEC 60079- 10-2:2015.

6.3. Перед монтажом ИПР (УДП) необходимо произвести его внешний осмотр. Необходимо обратить внимание на целостность оболочки и наличие средств уплотнения кабельных вводов и крышки, маркировки взрывозащиты и предупредительной надписи "Открывать, отключив от сети".

6.4. На взрывозащищенных поверхностях узлов и деталей, подвергаемых разборке, не допускается наличие раковин, механических повреждений и коррозии.

6.5. ИПР (УДП) взрывозащищенный должен применяться с кабельными вводами и заглушками АО "Эридан" или другими сертифицированными кабельными вводами и заглушками, которые обеспечивают необходимые вид и уровень взрывозащиты. Применяемые кабельные вводы и заглушки должны также обеспечивать степень защиты оболочки (IP) и рабочий температурный диапазон, соответствующие условиям эксплуатации ИПР (УДП). Неиспользуемые отверстия под кабельные вводы должны быть закрыты заглушками.

6.6. Подвод электропитания к ИПР (УДП) производить в строгом соответствии с действующей "Инструкцией по монтажу электрооборудования силовых и осветительных сетей взрывоопасных зон" ВСН 332-74 и настоящим РЭ.

6.7. Во взрывоопасной зоне не допускается применение кабелей с полиэтиленовой изоляцией или оболочкой.

6.8. Монтажные работы проводить в обесточенном состоянии линии питания. Схемы электрического соединения должны соответствовать рисункам приложения Б.

6.9. Корпус ИПР (УДП) должен быть заземлен медным проводом диаметром не менее 1,5 мм. Провод заземления должен иметь надежный контакт с корпусом и контуром заземления.

6.10. Выполнять уплотнение кабеля в гнезде вводного устройства самым тщательным образом, так как от этого зависит взрывозащищенность вводного устройства.

6.11. В случае использования только одного вводного устройства ИПР (УДП), необходимо надежно заглушить свободное вводное устройство с помощью заглушки (рисунок 2е приложение А).

6.12. Возобновить на взрывозащищенных поверхностях крышки и корпуса антикоррозийную смазку ЦИАТИМ-221 ГОСТ 9433-2021.

6.13. После монтажа ИПР (УДП) должен быть опломбирован.

### **7. УКАЗАНИЕ МЕР БЕЗОПАСНОСТИ**

7.1. Соблюдение правил техники безопасности является необходимым условием безопасной работы и эксплуатации ИПР (УДП).

7.2. К работам по монтажу, установке, проверке, технической эксплуатации и обслуживанию ИПР (УДП) должны допускаться лица, прошедшие производственное обучение, аттестацию квалификационной комиссии, ознакомленные с настоящим РЭ и прошедшие инструктаж по безопасному обслуживанию.

7.3. Все работы по обслуживанию ИПР (УДП) во взрывоопасной зоне, связанные со снятием крышки, должны производиться только при снятом напряжении питания.

7.4. ИПР (УДП) являются безопасными для обслуживающего персонала при монтаже, ремонте и регламентных работах, как в исправном состоянии, так и в условиях возможных неисправностей.

7.5. По способу защиты человека от поражения электрическим током ИПР (УДП) соответствуют классу III по ГОСТ 12.2.007.0-75.

7.6. Ответственность за технику безопасности возлагается на обслуживающий персонал.

### **8. ПОРЯДОК УСТАНОВКИ И РАБОТЫ**

8.1. После получения ИПР (УДП) - подготовить рабочее место, вскрыть упаковку, проверить комплектность согласно п.3 паспорта и упаковочной ведомости. Если ИПР (УДП) перед вскрытием упаковки находился в условиях отрицательных температур, произвести его выдержку при комнатной температуре не менее 4 часов.

8.2. Произвести внешний осмотр ИПР (УДП) и убедиться в отсутствии видимых механических повреждений, наличии маркировки взрывозащиты.

8.3. Произвести проверку работоспособности извещателя (устройства пуска), для этого:

8.3.1. Собрать схему для проверки работоспособности адресного ИПР (УДП) в соответствии с приложением Б. При необходимости подключить исполнительные реле Р1 и Р2 ИПР (УДП). На ПК должна быть установлена программа для проверки обмена, например, Lectus Modbus OPC/DDE server (v.3.9 и выше) или Modbus Poll (v.5.0.1 и выше).

8.3.2. Подать питание на ИПР (УДП).

8.3.3. Произвести выдержку в течение одной секунды. ИПР (УДП) должен выйти в дежурный режим. Светодиодный индикатор (29) должен светиться проблесковым свечением зеленого цвета.

8.3.4. Установить конфигурационные настройки ИПР (УДП) (регистр 50), необходимые для проверки работоспособности ИПР (УДП).

8.3.5. ИПР (УДП) имеет возможность конфигурации в указанных в п.8.3.1 программах, а также с помощью специально предназначенной программы "Конфигуратор ИП535-07еa-RS" (www.eridan.ru).

8.3.6. Для проверки функционирования обмена между ИПР (УДП) и ПК на мониторе ПК необходимо смотреть регистры с адресами 10 (общее состояние устройства), 11 (регистр диагностики) (см. приложение В).

8.3.7. Выдернуть приводной элемент (для ИП535-07еа-RS-В или ИП535-07еа-RS- "ПУСК" сместить защитный элемент (8), сломав сменный элемент (3) и обеспечив доступ к приводному элементу (2), затем выдернуть приводной элемент).

8.3.8. При этом переход извещателя (устройства) из дежурного режима в режим "Сработал" отобразится красным сигнальным светодиодом извещателя (устройства), исполнительное реле Р1 изменит свое состояние.

8.3.9. Установить приводной элемент (2) в исходное состояние (для ИП535-07еа-RS-В или ИП535-07еа-RS-"ПУСК" установить приводной элемент (2) в исходное состояние; установить защитный элемент (8), зафиксировав его сменным элементом (3) из комплекта

поставки).

8.3.10. Способ возврата ИПР (УДП) из режима "Сработал" в дежурный режим будет зависеть от значения бита 0 "Фиксация сработки" в регистре 50 (см. приложение В).

8.3.11. После проверки работоспособности, установить конфигурационные настройки ИПР (УДП) с теми значениями, с которыми ИПР (УДП) будет функционировать в системе (адрес устройства, параметры связи, работы и др.).

8.3.12. Выключить источник питания и отключить от него ИПР (УДП), отсоединить провода линии связи RS-485. Проверка закончена.

8.4. Монтаж ИПР (УДП) на объекте должен производиться по заранее разработанному проекту, в котором учитываются все требования настоящего РЭ.

8.5. ИПР (УДП) (рисунок 1 приложение А) крепится к вертикальной плоскости за корпус (4) через два отверстия  $\varnothing$ 9 мм.

При несоответствии крепежа из комплекта поставки типу поверхности, на которую предполагается устанавливать ИПР (УДП), дополнительный крепеж приобретается потребителем самостоятельно.

8.6. Рекомендуемое положение ИПР (УДП): вводными устройствами вниз (см. рисунок 1 приложение А).

8.7. Перед монтажом кабельных вводов следует снять уплотнения с вводных устройств ИПР (УДП).

8.8. При подключении ИПР (УДП) с использованием кабельных вводов АО "Эридан" уплотнение кабеля осуществляется по оболочке (поясной изоляции) с помощью уплотнительных колец соответствующего диаметра из комплекта поставки.

8.9. Способы прокладки кабеля в кабельных вводах АО "Эридан" приведены на рисунке 2 приложения А.

8.10. Неиспользуемое для подключения вводное устройство необходимо надежно заглушить с помощью заглушки. Монтаж заглушки показан на рисунке 2е.

8.11. При применении кабельных вводов других производителей необходимо обеспечить герметичность всех выполняемых соединений любым доступным способом, допустимым к применению в данной зоне в соответствии с классом ее опасности.

Уплотнение резьбового соединения допускается осуществить эпоксидными компаундами или аналогичными им материалами с рабочей температурой и свойствами, соответствующими условиям эксплуатации ИПР (УДП).

8.12. Для присоединения ИПР (УДП) к сети сигнализации открыть крышку (6).

**Запрещается производить подключение ИПР (УДП) при включенном напряжении питания.**

8.13. Вставить подготовленные кабели в кабельные вводы (концы наружных оболочек кабелей должны выступать не менее чем на 5 мм из вводного устройства внутри ИПР (УДП)), затянуть штуцера кабельных вводов и законтрить их контргайками.

8.14. Проверить качество зажима кабелей в кабельных вводах на выдёргивание.

8.15. Подключаемые к ИПР (УДП) электрические кабели должны быть защищены от растягивающих и скручивающих нагрузок.

8.16. Подключать ИПР (УДП) к шлейфу сигнализации согласно схемам приложения Б, следуя примечаниям к рисункам.

Питание и информационный обмен ИПР (УДП) осуществляются по 4-х проводной линии связи: 2 провода - линия RS-485 протокол Modbus RTU, 2 провода - электрическое питание. К линии связи ИПР (УДП) подключаются параллельно, строго соблюдая полярность.

При подключении ИПР (УДП) к ППКиУП через реле Р1 "Сработал" и Р2 "Неисправность" добавочный Rдоб и оконечный Rок резисторы выбираются в соответствии с документацией на ППКиУП.

8.17. Для подключения проводников в клеммы:

а) снять изоляцию с концов освобождённых жил всех кабелей на длину 6-8 мм;

б) открыть вводное отверстие клеммы нажатием с помощью клеммного ключа WAGO из комплекта поставки или часовой отвертки;

в) ввести проводник со снятой изоляцией во входное отверстие клеммы, зажать, сняв усилие с клеммного ключа или отвертки;

г) самопроизвольное отсоединение, таким образом, становится невозможным.

8.18. Проверить выполненный монтаж, обратив внимание на правильность произведённых соединений, на наличие и правильность установки всех крепежных и контрящих элементов.

8.19. Закрыть крышку (6) ИПР (УДП), тщательно её затянуть для обеспечения герметичности, зафиксировать от самоотвинчивания приводным элементом (2). Момент затяжки крышки ИПР (УДП) должен быть не менее 16 Нм. Правильное положение крышки указано на рисунке 1.

8.20. Установить пломбу через отверстия в крышке (6) и сам приводной элемент (2).

8.21. Каждый ИПР (УДП) необходимо заземлить, используя внешний болт заземления (21) (рисунок 1). При подключении заземления следует руководствоваться требованиями ПУЭ. Нанести на контактный зажим заземления соответствующую смазку для защиты от коррозии и атмосферных воздействий.

8.22. По окончании монтажа системы пожарной сигнализации следует проверить функционирование информационного обмена между ИПР (УДП) и устройством верхнего уровня чтением соответствующих регистров состояния ИПР (УДП).

8.23. При работе в дежурном режиме в извещателе (устройстве) в мигающем режиме горит зеленый светодиод. Для активации ИПР (УДП) необходимо сорвать пломбу и выдернуть приводной элемент (2) (для ИП535-07еа-RS-В или УДП ИП535-07еа-RS-"ПУСК" сместить защитный элемент (8), сломав сменный элемент (3) и обеспечив доступ к приводному элементу (2), затем выдернуть приводной элемент). При этом прибор получит сигнал "Сработал" от ИПР (УДП). После подтверждения сигнала срабатывания пультом (квитирование) переход извещателя (устройства) из дежурного режима в режим "Сработал" отобразится красным сигнальным светодиодом на лицевой поверхности крышки.

Фиксация приводного элемента извещателя ИП535-07еа-RS-А осуществляется с помощью плетеного шнура (30).

Способ возврата извещателя из режима "Сработал" в дежурный режим будет зависеть от значения бита 0 "Фиксация сработки" в регистре 50 (см. приложение В).

После установки приводного элемента (2) необходимо опломбировать его.

Для ИП535-07еа-RS-В или УДП ИП535-07еа-RS-"ПУСК" приводной элемент (2) после установки должен быть защищен элементом (8), который фиксируется сменным элементом (3) из комплекта поставки.

### **9. МАРКИРОВКА И ПЛОМБИРОВАНИЕ**

9.1. Маркировка ИПР (УДП) соответствует конструкторской документации, требованиям ГОСТ Р 53325-2012 и ГОСТ 31610.0-2019 (IEC 60079-0:2017).

9.2. На шильдиках нанесены:

− для ИП535-07еа-RS-А - символы "Домик", "Стрелки", дополнительно для ИП535- 07еа-RS-В - символ "Рука" в соответствии с ГОСТ Р 53325-2012;

− для УДП ИП535-07еа-RS-"ПУСК": надпись "ПУСК" или другая, символ "Стрелки", символ "Рука" по ГОСТ Р 53325-2012;

− условное обозначение изделия;

− маркировка взрывозащиты в соответствии с ГОСТ 31610.0-2019 (IEC 60079-0:2017),

а также специальный знак взрывобезопасности  $\left[\mathbf{x}\right]$  ("Ex", приложение 2 к TP TC 012/2011,

для извещателей во взрывозащищенном исполнении);

- − степень защиты по ГОСТ 14254-2015 (IEC 60529:2013);
- диапазон температур эксплуатации;
- предупредительная надпись "Открывать, отключив от сети";
- размер присоединительной резьбы кабельных вводов "М20х1,5";
- − месяц и год выпуска изделия;
- − заводской номер изделия;
- наименование или знак предприятия-изготовителя и его адрес;

– единый знак НП ("ЕАС") обращения продукции на рынке государств-членов Таможенного союза;

наименование или знак органа по сертификации и номер сертификата соответствия.

9.3. Допускается указывать дополнительную информацию в маркировке изделия.

9.4. Последовательность записи составляющих маркировки извещателя (устройства) определяется предприятием-изготовителем. Некоторые составные части маркировки могут быть нанесены на шильдиках, гравировкой, ударным или другим способом.

9.5. Маркировка знака заземления соответствует ГОСТ 12.2.007.0-75.

9.6. Маркировка транспортной тары производится по ГОСТ 14192-96 и содержит информационные надписи, выполненные типографским способом, с указанием: грузополучателя; пункта назначения; грузоотправителя; пункта отправления; манипуляционных знаков "Хрупкое, осторожно", "Беречь от влаги", "Верх".

9.7. После установки (устройства) на объекте крышка, закрывающая доступ к клеммам, завинчивается, устанавливается приводной элемент, который одновременно стопорит крышку. Затем приводной элемент пломбируется эксплуатирующей организацией.

9.8. Знаки обращения на рынке, в том числе государств-членов Таможенного союза, наносятся на эксплуатационной документации.

### **10. ТЕХНИЧЕСКОЕ ОБСЛУЖИВАНИЕ**

10.1. При эксплуатации извещателя (устройства) должны выполняться требования в соответствии с п.5 "Обеспечение взрывозащищенности" и п.6 "Обеспечение взрывозащищенности при монтаже" настоящего РЭ.

10.2. При эксплуатации ИПР (УДП) должен подвергаться внешнему систематическому осмотру в объеме ТО-1 и ТО-2, необходимо проводить его проверку и техническое обслуживание в соответствии с требованиями ГОСТ IEC 60079-14-2013 и ГОСТ IEC 60079- 17-2013.

10.3. Периодические осмотры ИПР (УДП) должны проводиться в сроки, которые устанавливаются технологическим регламентом в зависимости от производственных условий, но не реже одного раза в полгода для ТО-1 и одного раза в год для ТО-2.

10.4. Регламентные работы по техническому обслуживанию ИПР (УДП) приведены в таблице 6 ниже.

10.5. Категорически запрещается эксплуатация ИПР (УДП) с поврежденными деталями, обеспечивающими взрывозащиту, и другими неисправностями.

10.6. Открывать крышку ИПР (УДП) и осматривать его можно только после отключения его от всех источников электропитания.

10.7. При осмотрах, связанных с открыванием крышки извещателя, необходимо произвести смену смазки ЦИАТИМ-221 ГОСТ 9433-2021. Допускается замена смазки на другую, с аналогичными параметрами и свойствами, соответствующими условиям эксплуатации ИПР (УДП).

**10.8. Для предотвращения примерзания приводной элемент (2, металлическую часть) перед установкой в ИПР (УДП) необходимо обильно смазать смазкой ЦИАТИМ-**

### **221 или Литол.**

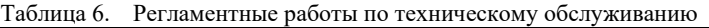

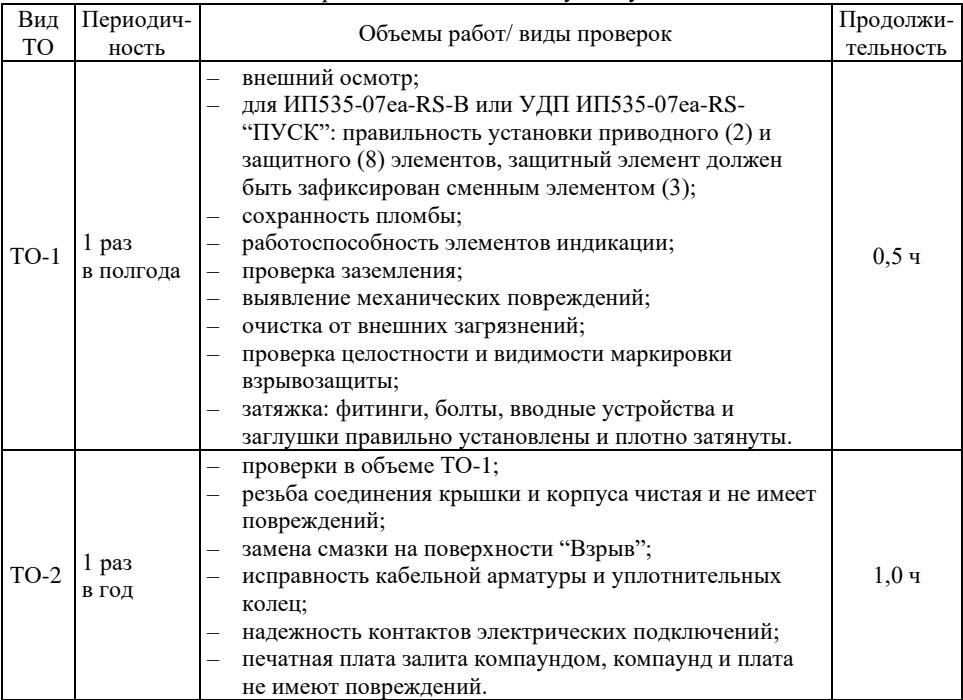

10.9. В процессе эксплуатации ИПР (УДП), по мере загрязнения, чтобы избежать скопления пыли свыше 5 мм, необходимо производить чистку корпуса ИПР (УДП). Чистку производить влажной хлопчатобумажной тканью или бумажной салфеткой с непрерывной сменой контактирующей поверхности ткани/бумаги. При необходимости, возможно применение воды или сжатого воздуха давлением до 0,15 МПа с последующей протиркой влажной тканью/салфеткой.

10.10. Эксплуатация и ремонт ИПР (УДП) должны производиться в соответствии с требованиями гл. 3.4 "Электроустановки во взрывоопасных зонах" ПТЭЭП.

ИПР (УДП) не предназначен для ремонта пользователем на местах использования.

Ремонт ИПР (УДП), связанный с восстановлением параметров взрывозащиты по узлам и деталям должен производиться в соответствии с ГОСТ 31610.19-2014/IEC 60079-19:2010 только на предприятии-изготовителе АО "Эридан".

10.11. При достижении предельного состояния ИПР (УДП) должен быть снят с эксплуатации.

К параметрам предельного состояния относится:

- повреждение корпуса ИПР (УДП) или кабельных вводов;
- потеря работоспособности ИПР (УДП).

### **11. ВОЗМОЖНЫЕ НЕИСПРАВНОСТИ И МЕТОДЫ ИХ УСТРАНЕНИЯ**

11.1. В случае неисправности извещателя (устройства) в первую очередь отключить его напряжение питания.

11.2. Краткий перечень возможных неисправностей и способы их устранения приведены в таблице 7 ниже.

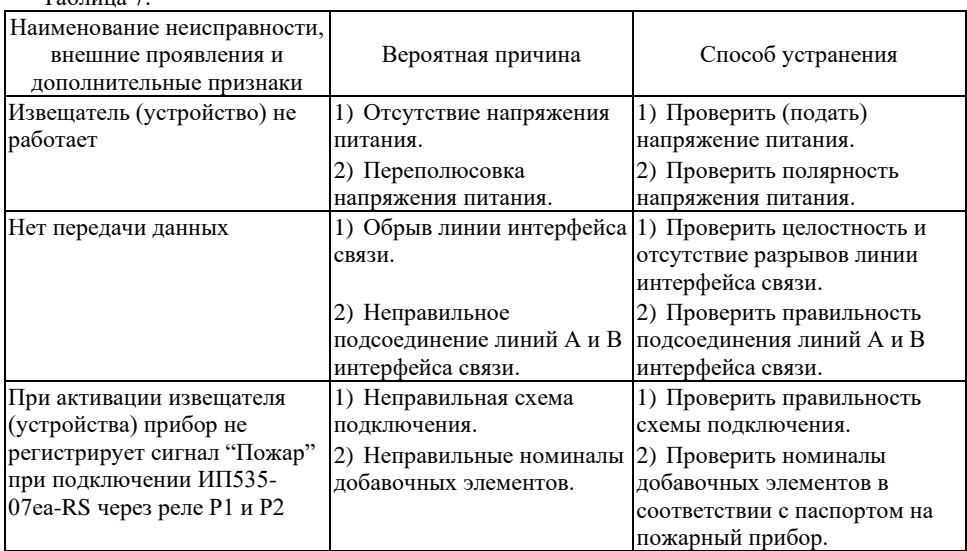

11.3. При возникновении прочих более сложных неисправностей их устранение может проводиться только на предприятии-изготовителе АО «Эридан».

11.4. При отказах извещателя (устройства) отсутствуют последствия, которые могут причинить вред жизни или здоровью человека, имуществу, окружающей среде.

Критический отказ - потеря работоспособности извещателя (устройства), повреждение корпуса или кабельных вводов.

Возможные ошибки персонала (пользователя), приводящие к аварийным режимам работы извещателя:

– несоблюдение временных сроков технического обслуживания и профилактических работ;

– неправильное подключение извещателя (устройства);

 $To6$ тица  $7$ 

– некорректная установка добавочных элементов для работы извещателя (устройства) в шлейфе сигнализации;

– неправильная настройка скорости работы интерфейса и т.п.

К работе с ПИ допускается персонал, прошедший соответствующую подготовку и аттестованный в установленном порядке, а также внимательно изучивший эксплуатационную документацию.

11.5. Требования к обеспечению сохранения технических характеристик ИПР (УДП), обуславливающих его взрывобезопасность

11.5.1. Для нормальной работы ИПР (УДП) и обеспечения его взрывобезопасности должны соблюдаться требования п.2, 5-8, 10 настоящего РЭ.

11.5.2. Во избежание нарушения герметичности корпуса ИПР (УДП) и как следствие возможного отказа или ложного срабатывания при его наружной установке следует соблюдать следующие условия монтажа:

– допустимо использование кабеля только круглого сечения с наружным диаметром от 6 до 12 мм (по резиновому уплотнению – поясной изоляции);

– используемые кабельные вводы или заглушки сторонних производителей должны обеспечивать необходимые вид и уровень взрывозащиты. Кабельные вводы и заглушки должны также обеспечивать степень защиты оболочки (IP) и рабочий температурный диапазон, соответствующие условиям эксплуатации ИПР (УДП);

– штуцера кабельных вводов должны быть затянуты до полного уплотнения кабеля резиновыми кольцами. Неиспользуемые отверстия под кабельные вводы должны быть закрыты заглушками;

– крышку корпуса ИПР (УДП) необходимо тщательно затянуть.

### **12. ТРАНСПОРТИРОВАНИЕ, ХРАНЕНИЕ И УТИЛИЗАЦИЯ**

12.1. Условия транспортирования и хранения ИПР (УДП) в упакованном виде должны соответствовать условиям хранения 2 по ГОСТ 15150-69 при температуре от минус 60 °С до плюс 85 °С и влажности до 95 % без конденсации при температуре не более плюс 40 °С. Воздух в помещении для хранения не должен содержать паров кислот и щелочей, а также газов, вызывающих коррозию.

12.2. ИПР (УДП) в упаковке предприятия изготовителя могут транспортироваться любым видом закрытого транспорта (железнодорожные вагоны, закрытые автомашины, контейнеры, герметизированные отсеки самолетов, трюмов и т.д.) в соответствии с общими правилами перевозки грузов.

12.3. При транспортировании необходимо строго следовать требованиям манипуляционных знаков, нанесенных на транспортную тару.

Во время погрузочно-разгрузочных работ и транспортирования коробки не должны подвергаться резким ударам и воздействиям атмосферных осадков.

Способ укладки коробок на транспортирующее средство должен исключать их перемещение.

12.4. При длительном хранении необходимо через 24 месяца производить ревизию ИПР (УДП) в соответствии с ГОСТ 9.014-78.

12.5. Не допускать транспортирования и хранения ИПР (УДП) без установленного приводного элемента.

12.6. В случае принятия решения о снятии с эксплуатации ИПР (УДП) должны подвергаться утилизации конечным потребителем.

Утилизация ИПР (УДП) должна производиться в соответствии с действующими нормативами и стандартами в порядке, предусмотренном эксплуатирующей организацией.

Концентрация опасных веществ в составе ИПР (УДП) не превышает значений, установленных в ТР ЕАЭС 037/2016.

При утилизации изделие следует разделить на части: корпус и печатные платы. Металлические части изделия и магнит подлежат переработке во вторичное сырье. Печатные платы изделия подлежат утилизации как изделия электронной техники.

# **13. ГАРАНТИЙНЫЕ ОБЯЗАТЕЛЬСТВА**

13.1. Изготовитель гарантирует соответствие ИПР (УДП) требованиям технических условий ТУ 4371-006-43082497-04 и конструкторской документации 4371-006-43082497.

13.2. Гарантийный срок изделия составляет 5 лет с момента передачи товара покупателю.

13.3. Изготовитель не отвечает за недостатки изделия, если они возникли после его передачи потребителю вследствие нарушения потребителем правил использования, хранения или транспортировки, действий третьих лиц или непреодолимой силы.

13.4. Изделия, у которых в течение гарантийного срока при условии соблюдения правил хранения, транспортирования, монтажа и эксплуатации, будут выявлены отказы в работе или неисправности, безвозмездно ремонтируются или заменяются на исправные предприятиемизготовителем АО "Эридан".

13.5. В случае устранения недостатков изделия, гарантийный срок на него продлевается на период, в течение которого изделие не использовалось.

13.6. При замене изделия гарантийный срок исчисляется заново со дня передачи товара потребителю.

### **14. СВЕДЕНИЯ О РЕКЛАМАЦИЯХ**

14.1. Претензии по качеству извещателя подлежат рассмотрению при предъявлении ИПР (УДП), паспорта на него и акта о скрытых недостатках.

14.2. Претензии не подлежат удовлетворению в следующих случаях:

14.2.1. Истек гарантийный срок эксплуатации;

14.2.2. Дефект возник после передачи ИПР (УДП) потребителю вследствие нарушения потребителем правил использования, хранения или транспортировки, действий третьих лиц или непреодолимой силы (в том числе высоковольтных разрядов и молний), несчастного случая, включая (но не ограничиваясь этим) следующее:

– изделие подвергалось ремонту, не уполномоченными на то сервисными центрами или дилерами;

– изделие подвергалось переделке или модернизации без согласования с АО "Эридан";

– дефект стал результатом неправильной эксплуатации, установки и/или подключения изделия, включая повреждения, вызванные подключением изделия к источникам питания, не соответствующим стандартам параметров питающих сетей и других подобных внешних факторов;

– дефект возник вследствие катастрофы техногенного и природного характера, войны, локального вооруженного конфликта, эпидемии, забастовки, пожара и других стихийных бедствий.

# **15. СВЕДЕНИЯ ОБ ИЗГОТОВИТЕЛЕ**

АО "Эридан"

Юридический (фактический) адрес: 623704, Россия, Свердловская область, г.о. Березовский, г. Березовский, ул. Транспортников, стр. 43. Почтовый адрес: 623700, Россия, Свердловская область, г. Березовский, а/я 43. Тел/факс: +7 (343) 351-05-07, 8 (800) 333-53-07 (многоканальный) e-mail: market@eridan-zao.ru; http://www.eridan.ru

# **16. СВЕДЕНИЯ О СЕРТИФИКАЦИИ**

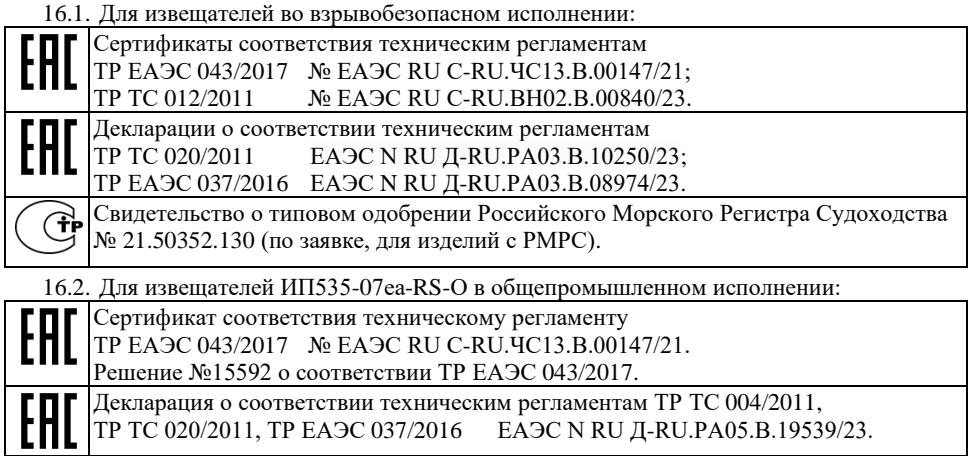

16.3. Система менеджмента качества предприятия АО "Эридан" соответствует требованиям ГОСТ Р ИСО 9001-2015.

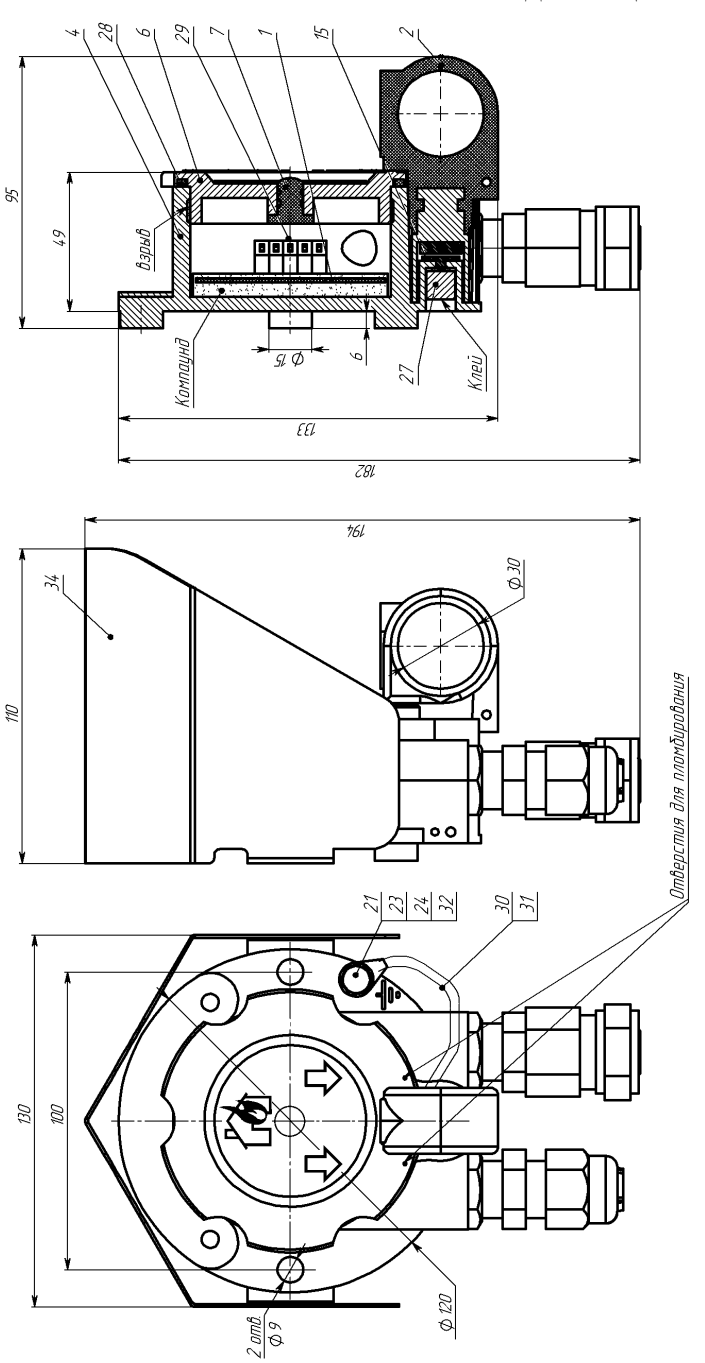

# а) Внешний вид извещателя ИП535-07еа-RS-A а) Внешний вид извещателя ИП535-07еа-RS-А

**ПРИЛОЖЕНИЕ А. ВНЕШНИЙ ВИД ИЗВЕЩАТЕЛЯ** 1 - плата; 2 - приводной элемент; 4 - корпус; 6 - крышка (при монтаже отверстия для пломбирования совместить с приводным 1 - плата; 2 - приводной элемент; 4 - корпус; 6 - крышка (при монтаже отверстия для пломбирования совместить с приводным элементом, стрелки на шильдике извещателя должны находиться вертикально вниз в соответствии с рисунком); 7 - линза; 15 - диск; элементом, стрелки на шильдике извещателя должны находиться вертикально вниз в соответствии с рисунком); 7 - линза; 15 - диск; 23, 24 - шайба; 21 - болт; 27 - магнит; 28 - кольцо уплотнительное; 29 - светодиод; 30 - плетенка; 31 - трубка термоусадочная; 23, 24 - шайба; 21 - болт; 27 - магнит; 28 - кольцо уплотнительное; 29 - светодиод; 30 - плетенка; 31 - трубка термоусадочная; 32 - наконечник кабельный; 34 - козырек (опция). 32 - наконечник кабельный; 34 - козырек (опция).

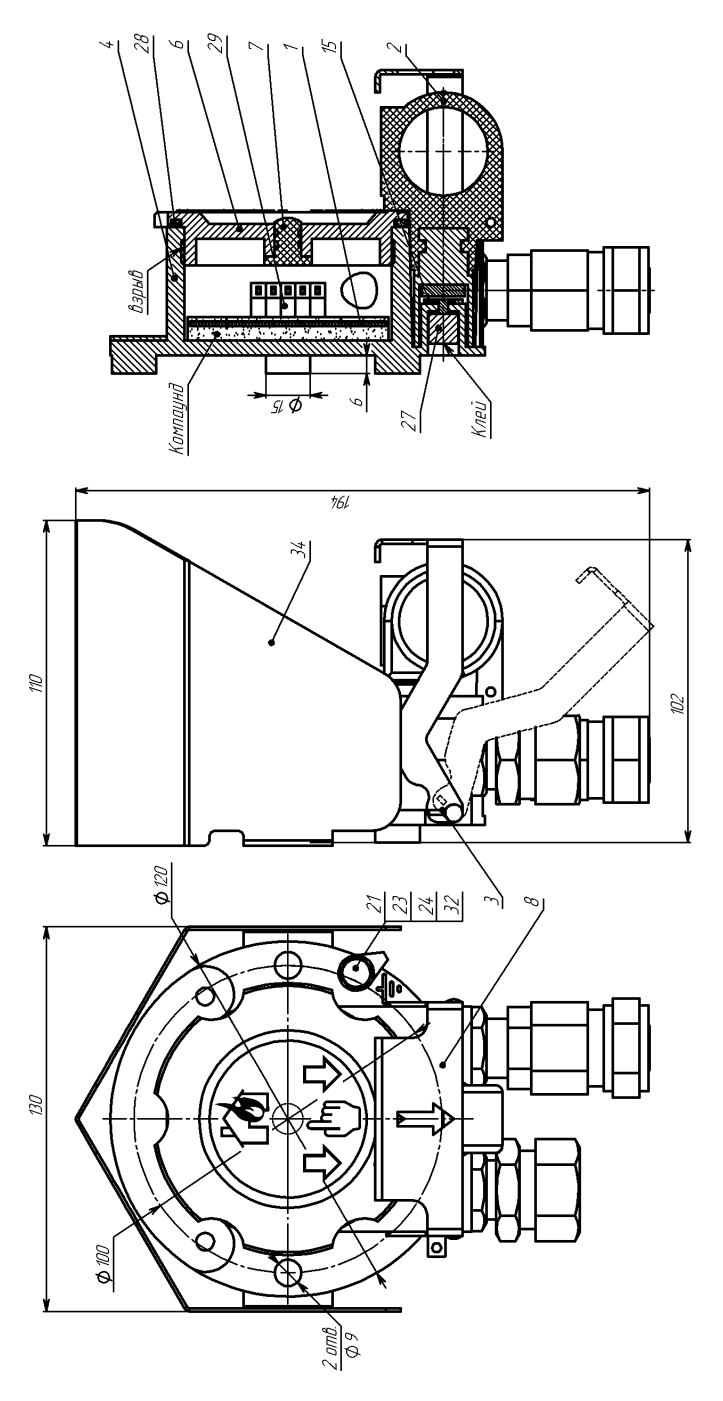

б) Внешний вид извещателя ИП535-07ea-RS-B б) Внешний вид извещателя ИП535-07еа-RS-В

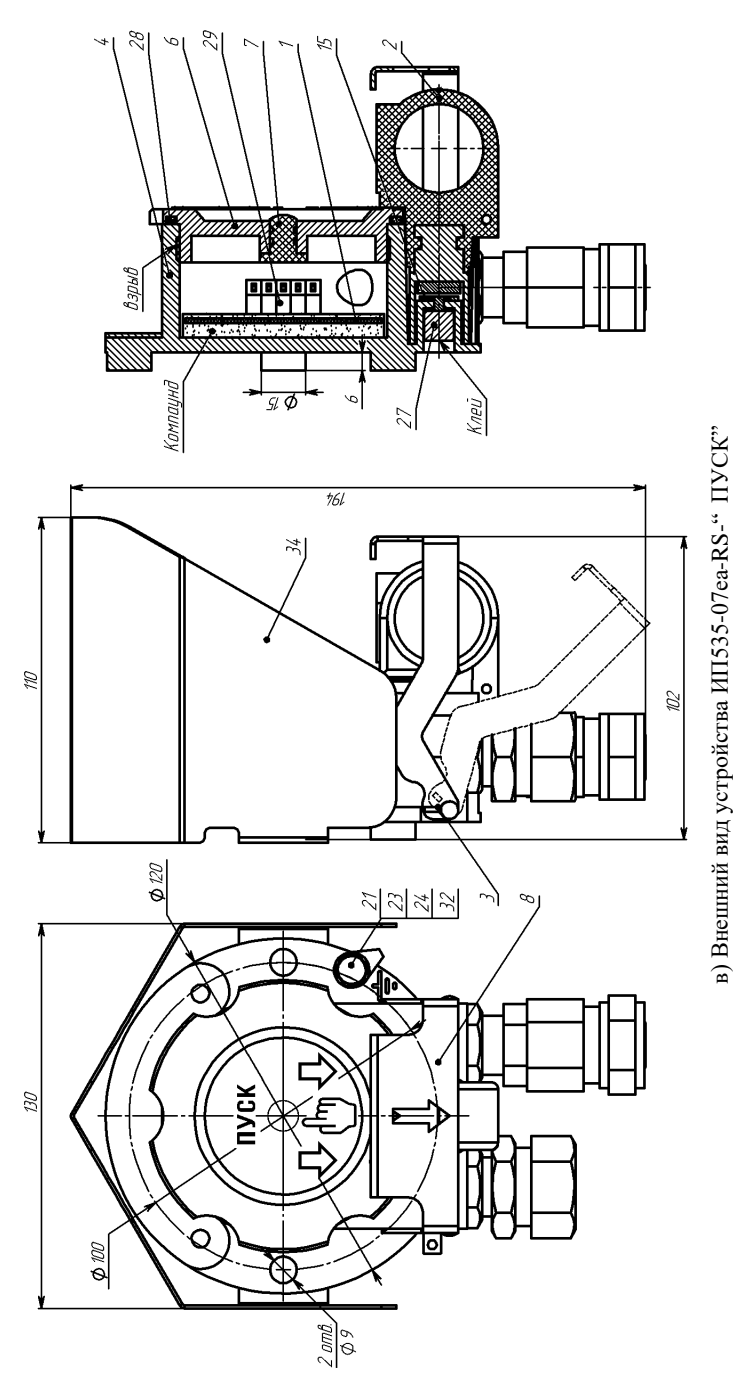

Рисунок 1. Внешний вид извещателя. **Рисунок 1.** Внешний вид извещателя.

1 - плата; 2 - приводной элемент; 3 - сменный элемент; 4 - корпус; 6 - крышка (стрелки на шильдике устройства должны находиться вертикально вниз в соотв. с рисунком); 7 - линза; 8 - защитный элемент; 15 - диск; 23, 24 - шайба; 21 - болт; 27 - магнит; 28 - кольцо 1 - плата; 2 - приводной элемент; 3 - сменный элемент; 4 - корпус; 6 - крышка (стрелки на шильдике устройства должны находиться вертикально вниз в соотв. с рисунком); 7 - линза; 8 - защитный элемент; 15 - диск; 23, 24 - шайба; 21 - болт; 27 - магнит; 28 - кольцо уплотнительное; 29 - светодиод; 32 - наконечник кабельный; 34 - козырек (опция). уплотнительное; 29 - светодиод; 32 - наконечник кабельный; 34 - козырек (опция).

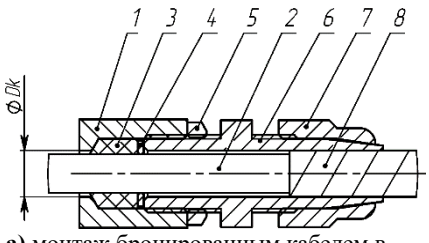

**а)** монтаж бронированным кабелем в кабельном вводе **КВБ12**

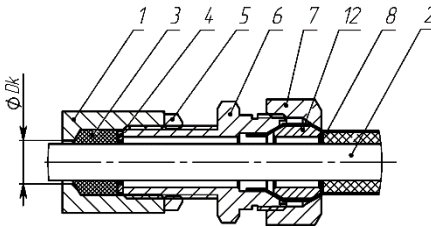

**в)** монтаж бронированным кабелем в кабельном вводе **КВБ17**

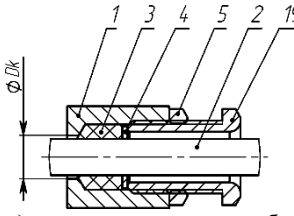

**д)** открытая прокладка кабеля в кабельном вводе **КВО**

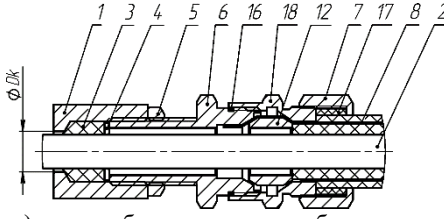

**ж)** монтаж бронированным кабелем в кабельном вводе **КВБУ**

ØØ

**б)** монтаж в трубной разводке с помощью штуцера **ШТ**

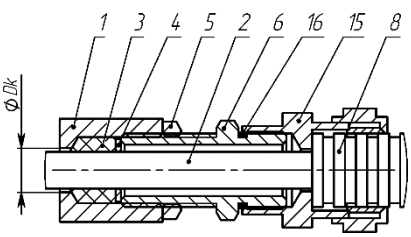

**г)** монтаж кабелем в металлорукаве **КВМ**

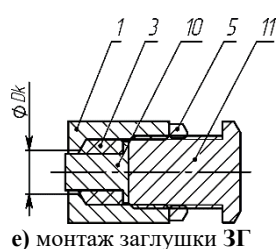

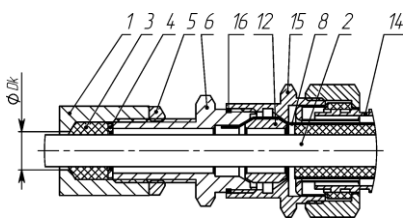

**з)** монтаж бронированным кабелем в металлорукаве в кабельном вводе **КВБМ**

**1** - стенка оболочки (максимальный диаметр для ввода кабеля Dк=12 мм); **2** - изоляция кабеля; **3** - кольцо уплотнительное по поясной изоляции кабеля (L=20 мм в несжатом состоянии); **4** - шайба; **5** - контргайка; **6** - штуцер; **7** - гайка; **8** - броня кабеля; **9** - трубная муфта (сгон, не поставляется); **10** - заглушка; **11** - оконечная заглушка; **12** - втулка; **14** - металлорукав; **15** - муфта для монтажа металлорукавом; **16** - кольцо уплотнительное для ввода; **17** - кольцо уплотнительное по наружной оболочке кабеля; **18** - втулка кабельного ввода; **19** - кабельный ввод для открытой прокладки.

**Рисунок 2.** Примеры монтажа кабельных вводов АО "Эридан".

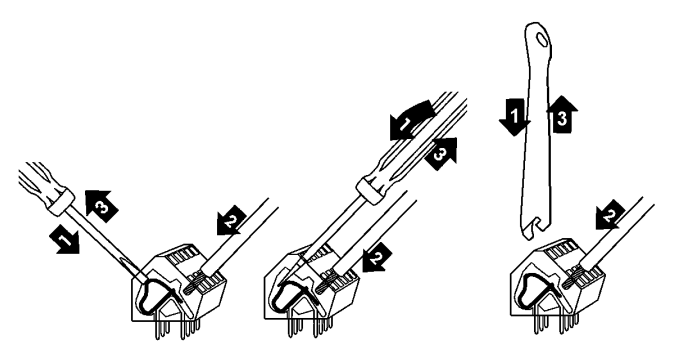

Для подключения проводников в клеммы:

1) открыть вводное отверстие клеммы нажатием с помощью клеммного ключа WAGO из комплекта поставки или часовой отвертки (не допускается использование отвертки с шириной лопатки более 2,5 мм);

2) ввести проводник со снятой изоляцией во входное отверстие клеммы;

3) зажать проводник, сняв усилие с клеммного ключа или отвертки, самопроизвольное отсоединение, таким образом, становится невозможным;

4) клеммы ИПР (УДП) позволяют зажимать одножильные или многопроволочные провода сечением 0,08-2,5 мм² (28-14AWG).

**Рисунок 3.** Вставка проводника в клеммы извещателя (устройства).

# **ПРИЛОЖЕНИЕ Б. СХЕМЫ ПОДКЛЮЧЕНИЯ ИЗВЕЩАТЕЛЯ**

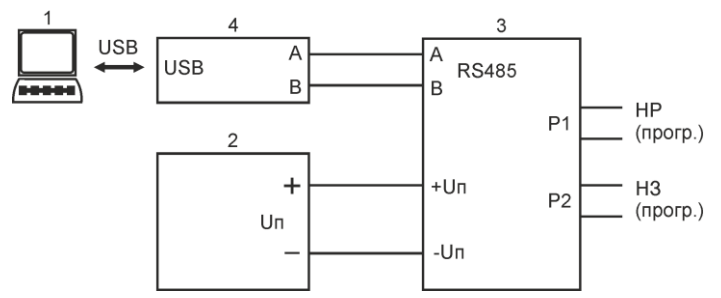

**1** - персональный компьютер с установленной программой Lectus Modbus OPC/DDE server или подобной; **2** - источник питания 9-28 В постоянного тока; **3** - адресный извещатель ИП535-07еа-RS; **4** - преобразователь интерфейсов USB-RS485.

**Рисунок 1.** Функциональная схема подключения извещателя ИП535-07еа-RS к ПК для конфигурирования или проверки работоспособности.

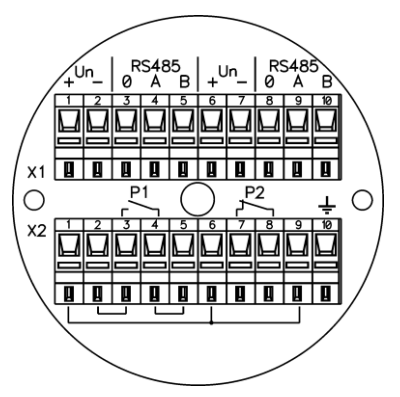

**Рисунок 2.** Плата клемм извещателя ИП535-07еа-RS.

Таблица 8. Назначение клемм для подключения извещателя ИП535-07еа-RS.

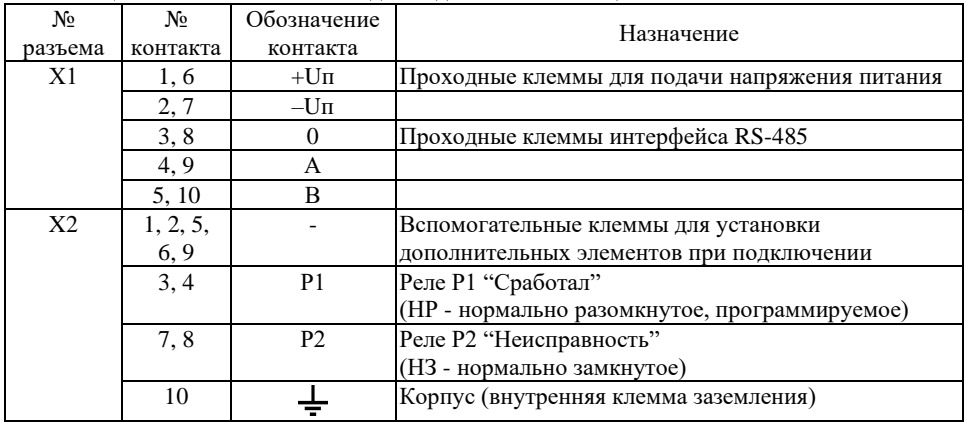

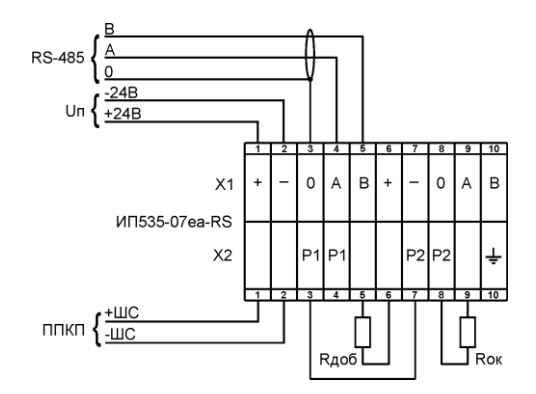

**Рисунок 3.** Общий вид схемы подключения извещателя.

Для работы извещателя необходима подача напряжения питания постоянного тока. К напряжению питания извещатели подключать, строго соблюдая полярность.

При работе с ППКП извещение "Сработал" передается путем замыкания контактов реле Р1 "Сработал". Извещение "Неисправность" передается на ППКП путем размыкания контактов реле Р2 "Неисправность". Оконечный Rок и добавочный Rдоб резисторы выбираются в соответствии с руководством на ППКП. В клеммы 3-7 разъема Х2 извещателя установить перемычку.

Возможно подключение отдельным шлейфом к реле "Р2" "Неисправность".

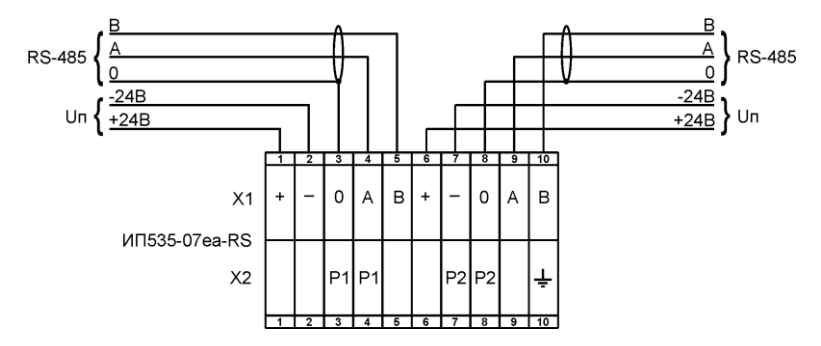

**Рисунок 4.** Схема подключения извещателя к линии связи RS-485.

При организации линии связи необходимо руководствоваться общими требованиями для интерфейса RS-485. При протяженной линии связи RS-485 необходимо в последнем извещателе в клеммы "А-В" подключить терминальный резистор.

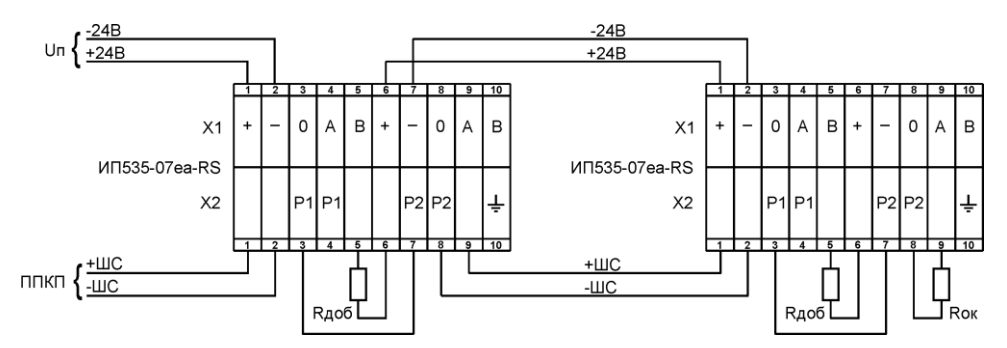

Начальное состояние реле Р1 "Сработал" сконфигурировано по умолчанию как нормально разомкнутое (НР). Извещатель работает на замыкание. Оконечный Rок и добавочный Rдоб резисторы выбираются в соответствии с руководством на ППКП. В клеммы 3-7 разъема Х2 извещателя установить перемычку.

**Рисунок 5.** Схема подключения извещателя к шлейфу пожарной сигнализации на замыкание.

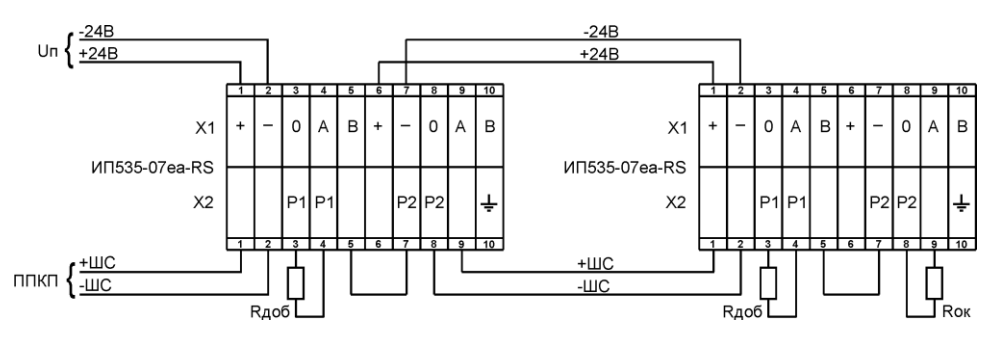

Начальное состояние реле Р1 "Сработал" сконфигурировано как нормально замкнутое (НЗ). Извещатель работает на размыкание. Оконечный Rок и добавочный Rдоб резисторы выбираются в соответствии с руководством на ППКП. В клеммы 5-7 разъема Х2 извещателя установить перемычку.

**Рисунок 6.** Схема подключения извещателя к шлейфу пожарной сигнализации на размыкание.

### **ПРИЛОЖЕНИЕ В. ОПИСАНИЕ ПРОТОКОЛА MODBUS RTU**

1) ИПР (УДП) поддерживает работу по протоколу Modbus RTU в режиме ведомого и соответствует спецификациям:

- MODBUS Application Protocol Specification V1.1b3;
- MODBUS over Serial Line Specification and Implementation Guide V1.02.
- 2) Формат кадра, принятый по умолчанию

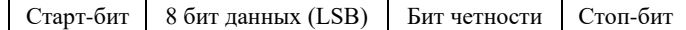

- 3) Поддерживаются следующие комбинации формата кадра:
- количество информационных бит: 8;
- количество стоп-битов в кадре: 1 (по умолчанию), 1.5 или 2;
- наличие и тип проверочного бита: нет (none), проверка четности (even, по умолчанию) или проверка нечетности (odd).

4) Поддерживаются следующие скорости обмена, бод: 1200, 2400, 4800, 9600, 14400, 19200 (по умолчанию), 28800, 38400, 57600, 115200.

- 5) Максимальное количество подключаемых адресных приборов 32.
- 6) Обеспечивается поддержка следующих функций протокола Modbus RTU:
- 0х03 (чтение нескольких регистров хранения);
- 0х06 (запись значения в один регистр хранения);
- 0х10 (запись значений в несколько регистров хранения).

7) Реализована поддержка следующих необязательных функций протокола Modbus RTU:

- 0х08 (диагностика устройства);
- $0x16$  (запись в один регистр хранения с использованием маски «И» и маски «ИЛИ»);
- $0x17$  (чтение и запись нескольких регистров хранения);
- 0х2B/0х0E (чтение идентификатора изделия);
- обработка широковещательных пакетов с адресом подчиненного устройства равным 0. Ответ на широковещательный пакет не производится.

8) Реализована проверка на логические ошибки (запрос принят без искажений, но не может быть выполнен), при этом устройство формирует ответное сообщение со стандартным кодом ошибки:

- 1 принятый код функции не может быть обработан (Illegal function);
- 2 адрес данных, указанный в запросе, не разрешен или не существует в подчиненном устройстве (Illegal data address);
- 3 значение, содержащееся в поле данных запроса, является недопустимой величиной (Illegal data value).

9) Любую функцию Modbus RTU, декларированную для ИПР (УДП), можно считать реализованной, если соответствующую переменную можно считать/записать с использованием программы Lectus Modbus OPC/DDE server (v.3.9 и выше) или Modbus Poll (v.5.0.1 и выше).

10) ИПР (УДП) имеет возможность конфигурации в указанных в п.9 программах, а также с помощью специально предназначенной программы "Конфигуратор ИП535-07еa-RS" (www.eridan.ru).

11) Частое изменение конфигурации устройства не рекомендуется. Гарантированное количество перезаписей конфигурации не менее 1000000 (1 млн.) циклов.

12) Конфигурационные настройки устройства приведены в таблице 6 ниже (с изменениями от 06.08.2020г: версия протокола 2, версия ПО устройства 3)

Таблица 9.

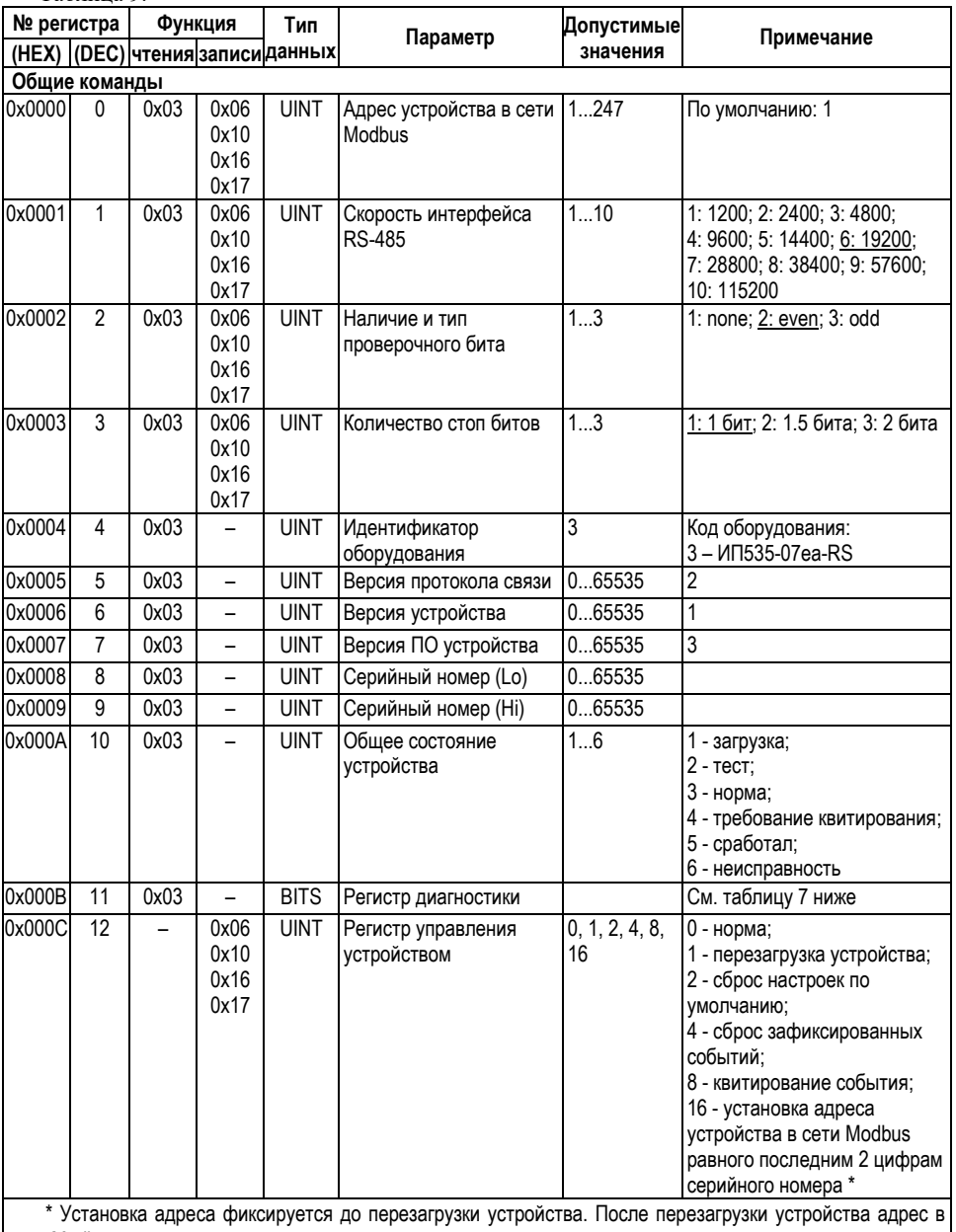

сети Modbus восстанавливается на ранее установленный.

Если последние 2 цифры серийного номера равны 00 - устанавливается адрес 100.

Допускается выполнение команды по широковещательному пакету (широковещательный пакет передается с адресом подчиненного устройства равным 0).

Ответ на широковещательный пакет подчиненным устройством не производится.

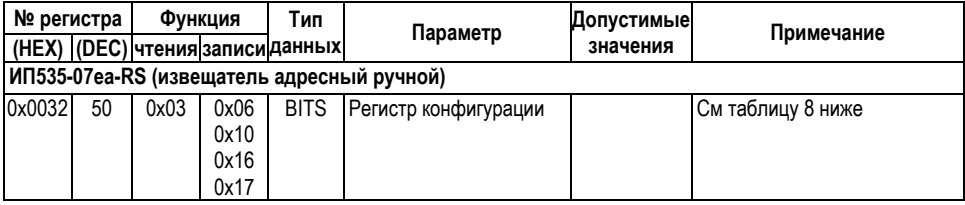

# 13) Таблица 7. Регистр диагностики (регистр 11 (0х000В))

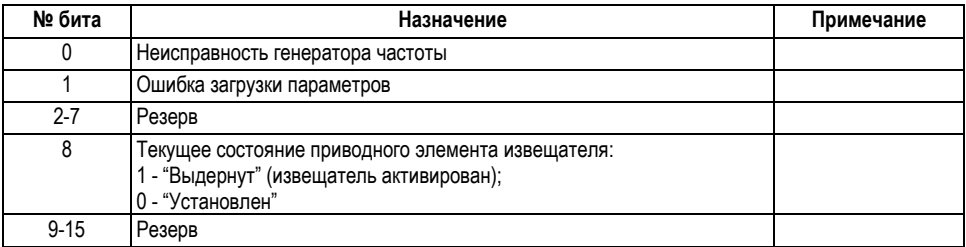

# 14) Таблица 8. Регистр конфигурации (регистр 50 (0х0032))

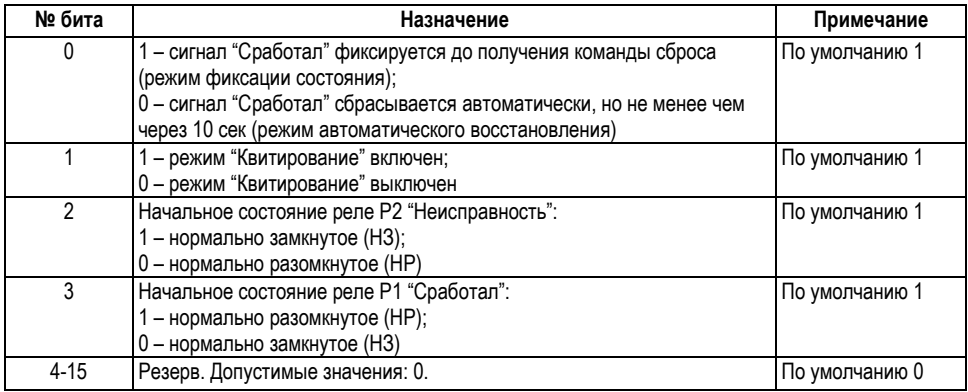